# MFS0002 - The Alaska Glacier Series (MSFS): Whittier (PAWR) to Whitehorse (CYXY)

This trip is a glacier exploration trip from <u>Whittier</u>, Alaska via some of the rugged and scenic glaciers, rivers and lakes which surround the <u>Chugach National Park</u>. Sixteen legs later we will reach our destination of Whitehorse Yukon, Canada.

This is intended to be a low level and scenic flight excursion for MSFS but also works in FSX/P3D. You'll need your hands on that stick to fly this rugged glacier terrain!

## This excursion has 16 legs - a total distance of 1529.1 nm.

### Aircraft:

Any non-turbo GA prop works: IE: C172, C182, PA28, XCUB, XSVC, XVGR, ZLIN. etc

#### SIM:

FSX, P3D and MSFS: (FSUIPC Required).

Time/Weather: (Dawn or Dusk are the nicest times to fly and can yield very pretty lighting effects. If possible, use Live Weather (Or presets if not possible).

## Add-on Scenery MSFS: (Imperative)

1. Seward (PAWD) - DL LINK: https://flightsim.to/file/3765/pawd-seward-airport

Valdez Pioneer(PAVD) - DL LINK: <u>https://www.msfsaddons.org/freeware/pavd-alaska</u>
Alaska Water Fix: <u>https://flightsim.to/file/1023/alaska-water-height-fix-anchorage-and-</u>southern-national-parks

#### 4. AKA-12-Airports in Southern Alaska (is included in the MFS0002 DL Package)

Each add-on above is a standard install for MSFS: Extract the zips and move/place their main folder into the community: start/restart the sim)

#### Add-on Scenery FSX/P3D:

Orbx and RTMM add-on scenery for Alaska and BC as outlined in all previous  $\mathsf{MFC}$  series tours for North America.

#### Tour Download

Tour download for this MFS0002 excursion is available from the Downloads section and contains add-on scenery and flight plans (.pln and lnmpln formats). For those seeking a navigational challenge to negotiate the route by way of dead reckoning and marking landmarks sky-vector maps links for each leg have been provided.

Please feel free to stop at, touch and go or fly-by any mid-airport locations along the route of the flight legs (outlined in the Cigar Box notes). There are some great spots along the way! I hope you thoroughly enjoy "flying the terrain" in this excursion.

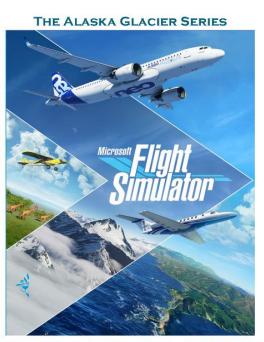

WHITTIER TO WHITEHORSE (MFS0002)

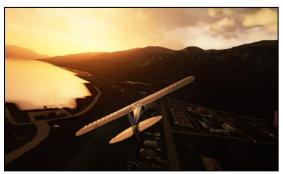

Whittier at dawn (XCub)

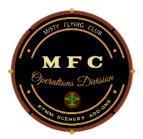

Norm Richards Misty Flying Club MFC0002 (MSFS = NBRICH1) April 2021